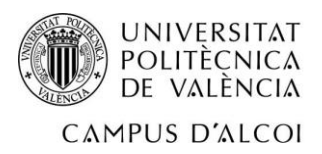

# **ANEXO 1: SELECCIÓN DEL GENERADOR**

Un motor eléctrico es, en principio, un generador funcionando a la inversa, es decir, en lugar de aportar energía mecánica al eje para producir energía eléctrica como haría un generador, el motor absorbe energía eléctrica y transfiere energía mecánica de salida en el eje.

Debido a que el principio de funcionamiento es el mismo en esencia, es posible usar los motores eléctricos como generadores de energía. Para el caso de estudio se utilizará un motor eléctrico a modo de generador debido a que existe una gran variedad de motores eléctricos en el mercado, permitiendo adaptarse a multitud de instalaciones con condiciones diversas.

# **1. Cálculo de la potencia hidráulica máxima (Ph)**

En primer lugar se procede a calcular la potencia hidráulica de la instalación, este valor se obtiene mediante la siguiente expresión:

$$
Ph = y. Q. Hn
$$

*Ecuación 1 Potencia hidráulica*

Donde:

- $\bullet$  Ph: Potencia hidráulica (W)
- y: Peso específico del agua  $\binom{N}{m^3}$
- Q: Caudal  $({}^{m^3}\!/_{\rm S})$
- $\bullet$  Hn: Altura neta  $(m)$

La altura neta corresponde al valor máximo que puede tomar en la instalación, en este caso es 10 m. En cuanto al caudal, es constante a 0,027 m3/s.

El resultado de aplicar la ecuación es:

 $Ph = 2647.89 W$ 

# **2. Selección del motor eléctrico**

A continuación se busca en catálogos comerciales, motores eléctricos que proporcionen como máximo 2,64 kW:

El catálogo escogido es "Catálogo general motores Trifásicos MEB S.A." y el motor escogido es el "MA132S-6", se trata de un motor trifásico de 6 polos y con una potencia de 3 kW.

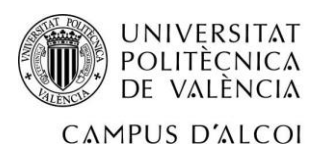

CT\_01-13

CATALOGO GENERAL MOTORES TRIFASICOS MEB .S.A

#### INFORMACIÓN TÉCNICA de los motores IE1 e IE2

#### MOTORES DE 6 POLOS (1000 RPM/50Hz, 1200 RPM/60Hz) 400 V

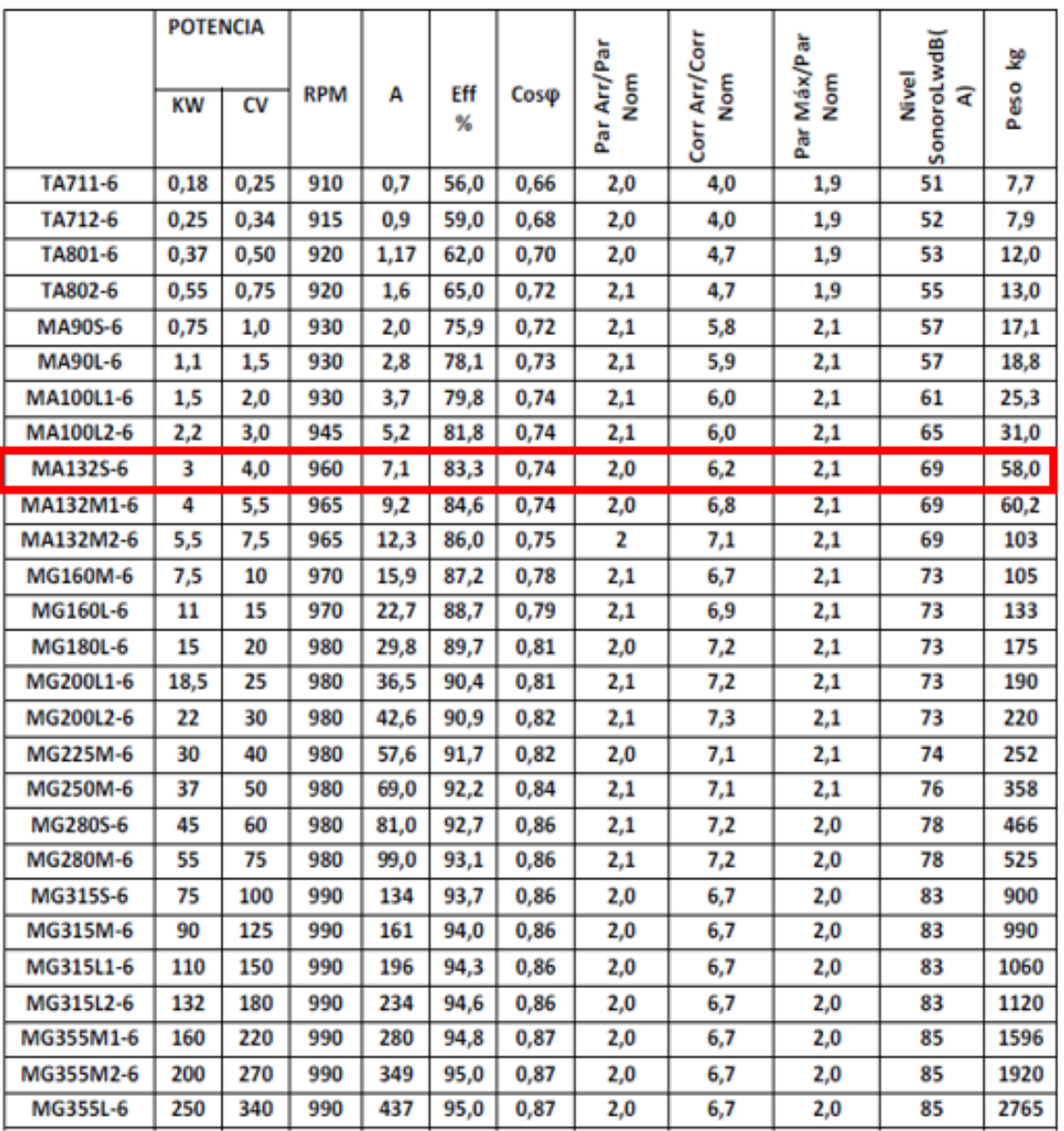

*Figura 1 Catálogo general mototres trifásicos MEB S.A.*

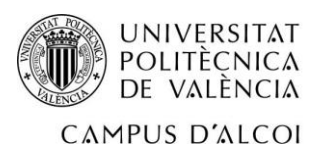

# **ANEXO 2: ANÁLISIS HIDRÁULICO UNIDIMENSIONAL**

# **1. Dimensiones generales de la turbina a partir de métodos estadísticos**

A continuación se procede a obtener las dimensiones generales de la turbina mediante tres métodos estadísticos.

#### **a) Método de Bohl**

Para empezar se ha de obtener el coeficiente de velocidad tangencial Ku. Para ello se utiliza la siguiente figura, con ella se puede obtener el valor de Ku1 conociendo el valor de Nq (eje X).

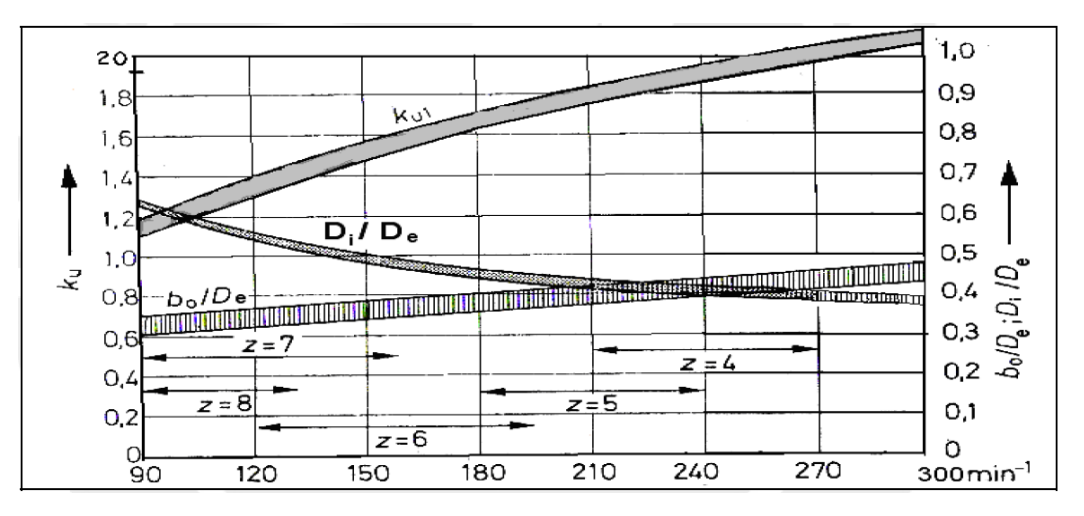

*Figura 1 Valores de dimensiones para turbinas Kaplan*

#### Se obtienen los siguientes valores de Ku1:

*Tabla 1 Coeficiente de velocidad tangencial Ku*

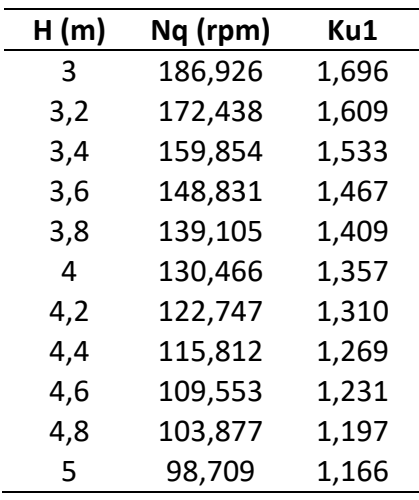

A continuación mediante la expresión:

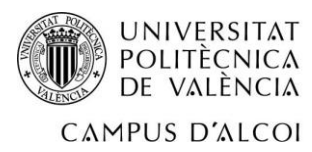

$$
De = \frac{84.6 \; Ku. \; \sqrt{H}}{N}
$$

*Ecuación 1 Diámetro exterior según Ku*

Se obtiene el valor del diámetro exterior de la turbina:

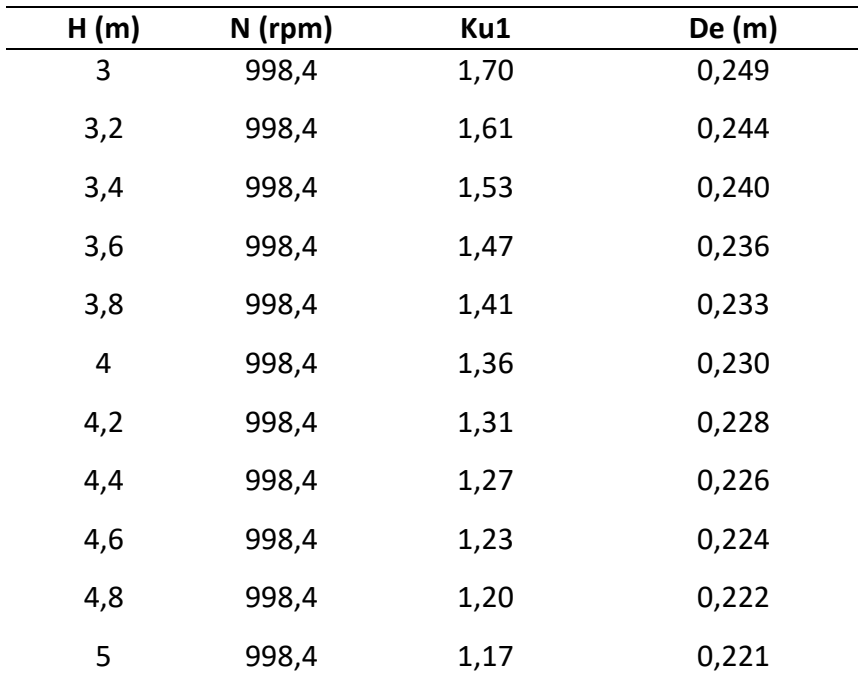

*Tabla 2 Valores de diámetro exterior según Ku*

Una vez obtenido el diámetro exterior De se procede a aplicar las siguientes ecuaciones del método de Bohl:

> $Di = (0.4 - 0.6) \cdot De(m)$  $d = (0.1 - 0.15) \cdot De(m)$  $Di = (0.45 - 0.6) \cdot De(m)$  $Di = (0.23 - 0.28) \cdot De$  (m) *Ecuación 2 Diámetros según método de Bohl*

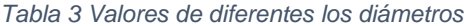

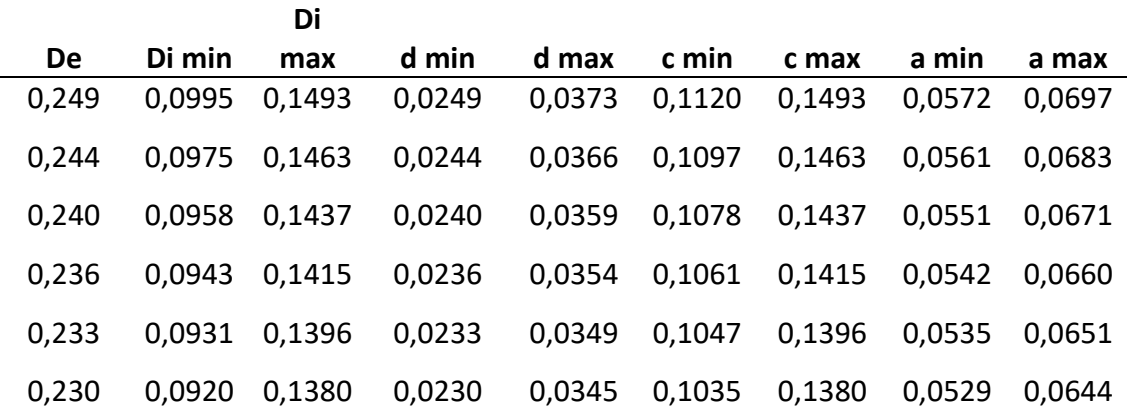

![](_page_4_Picture_0.jpeg)

![](_page_4_Picture_236.jpeg)

Los valores obtenidos son los correspondientes al siguiente diagrama:

![](_page_4_Figure_4.jpeg)

*Figura 2 Dimensiones principales de la turbina Kaplan, Bohl*

### **b) Método de F. Siervo y F. de Leva**

El siguiente estudio estadístico

El método presenta las siguientes expresiones:

 $Ku = 0.79 + 1.61 \cdot 10^{-3} \cdot n_s; r = 0.985, s = 0.1$ 

*Ecuación 3 Coeficiente de velocidad tangencial*

Donde:

- $\bullet$   $Ku$ : Coeficiente de velocidad tangencial
- $\bullet$   $n_s$ : Velocidad específica (rpm)
- : Desviación estándar
- $\bullet$   $r$ : Coeficiente de correlación

Para hallar las dimensiones principales se utilizan las siguientes:

$$
De = \frac{84.5 \cdot K_u \cdot \sqrt{H}}{n}
$$

![](_page_5_Picture_0.jpeg)

$$
Di = \left(0.25 + \frac{96.64}{n_s}\right) \cdot De \; ; \; r = 0.82, s = 0.04
$$
\n
$$
c = \left(6.94 \cdot n_s^{-0.403}\right) \cdot De \; ; \; r = 0.23, s = 0.03
$$
\n
$$
Hi = \left(0.38 + 5.17 \cdot 10^{-5} \cdot n_s\right) \cdot De \; ; \; r = 0.23 \; y \; s = 0.03
$$

*Ecuación 4 Dimensiones principales método F.Siervo y F. de Leva*

![](_page_5_Figure_3.jpeg)

*Figura 3 Dimensiones principales de la turbina Kaplan, según F. Siervo*

A partir de estas expresiones se obtienen los siguientes resultados:

| H(m) | n (rpm) | <b>Ns</b> | Ku    | De $(m)$ | Di(m) | C(m)  | Hi(m)  |
|------|---------|-----------|-------|----------|-------|-------|--------|
| 3    | 998,4   | 437,989   | 1,495 | 0,219    | 0,102 | 0,131 | 0,0882 |
| 3,2  | 998,4   | 404,043   | 1,441 | 0,220    | 0,106 | 0,136 | 0,0881 |
| 3,4  | 998,4   | 374,556   | 1,393 | 0,221    | 0,111 | 0,141 | 0,0881 |
| 3,6  | 998,4   | 348,728   | 1,351 | 0,221    | 0,115 | 0,145 | 0,0881 |
| 3,8  | 998,4   | 325,939   | 1,315 | 0,222    | 0,120 | 0,150 | 0,0882 |
| 4    | 998,4   | 305,696   | 1,282 | 0,223    | 0,125 | 0,154 | 0,0883 |
| 4,2  | 998,4   | 287,610   | 1,253 | 0,224    | 0,130 | 0,159 | 0,0884 |
| 4,4  | 998,4   | 271,362   | 1,227 | 0,225    | 0,134 | 0,163 | 0,0885 |
| 4,6  | 998,4   | 256,695   | 1,203 | 0,225    | 0,139 | 0,167 | 0,0886 |
| 4,8  | 998,4   | 243,396   | 1,182 | 0,226    | 0,144 | 0,171 | 0,0888 |
| 5    | 998,4   | 231,288   | 1,162 | 0,227    | 0,150 | 0,176 | 0,0889 |

*Tabla 4 Dimensiones generales*

![](_page_6_Picture_0.jpeg)

#### **c) Método F. Schweiger y J. Gregori**

Este método consiste en las siguientes ecuaciones:

$$
Ku = 0.8434 + 0.00456 \cdot n_q; r = 0.95, s = 0.221
$$

*Ecuación 5 Coeficiente de velocidad tangencial*

Donde:

- $\bullet$   $Ku$ : Coeficiente de velocidad tangencial
- $n_q$ : Velocidad específica, rpm
- : Desviación estándar
- $\bullet$   $r$ : Coeficiente de correlación

Y la siguientes expresiones permiten obtener los valores de diámetro exterior (De) y diámetro interior (Di).

$$
De = \frac{60 \cdot Ku \cdot \sqrt{2 \cdot g \cdot H}}{n \cdot \pi}
$$

$$
Di = \left(0.2718 + \frac{27.7446}{n_q}\right) \cdot De; r = 0.79, s = 0.05547
$$

![](_page_6_Figure_12.jpeg)

![](_page_6_Figure_13.jpeg)

*Figura 4 Dimensiones principales de la turbina Kaplan, según F. Schweiger*

Con las anteriores fórmulas se obtienen las siguientes dimensiones:

| H(m) | n (rpm) | nq      | Ku    | De(m) | Di(m) |
|------|---------|---------|-------|-------|-------|
| 3    | 998,4   | 186,926 | 1,696 | 0,275 | 0,115 |
| 3,2  | 998,4   | 172,438 | 1,630 | 0,275 | 0,119 |
| 3,4  | 998,4   | 159,854 | 1,572 | 0,276 | 0,123 |
| 3,6  | 998,4   | 148,831 | 1,522 | 0,277 | 0,127 |

*Tabla 5 Dimensiones generales*

![](_page_7_Picture_0.jpeg)

![](_page_7_Picture_288.jpeg)

![](_page_7_Picture_289.jpeg)

#### **1.1. Determinación de dimensiones generales**

Como puede observarse se pueden obtener dimensiones de la turbina para diferentes saltos, potencias y caudales, por este motivo se definirán unos parámetros concretos con los que se seguirá el diseño del rodete. En el caso de estudio la instalación generará una potencia eléctrica de 3 kW, el caudal será de 27 litros por minuto y el salto será de 4 metros.

Aunando los 3 métodos estadísticos se genera la siguiente tabla resumen de dimensiones:

![](_page_7_Picture_290.jpeg)

![](_page_7_Picture_291.jpeg)

Por tanto el rango de valores a considerar es el siguiente:

*Tabla 7 Rango de valores*

![](_page_7_Picture_292.jpeg)

La relación entre el diámetro externo e interno varía entre un 30% y 50%. También es importante a la hora de seleccionar diámetros se debe tener en cuenta que la velocidad axial (Cm) sea menor a 7 m/s, por tanto mediante la expresión de la velocidad axial en relación a los diámetros y con los diámetros obtenidos anteriormente se realiza la verificación. La expresión es la siguiente:

$$
c_m = \frac{4 \cdot Q}{(De^2 - Di^2) \cdot \pi}
$$

*Ecuación 7 Velocidad axial*

![](_page_8_Picture_0.jpeg)

#### Los resultados de la verificación son los siguientes:

*Tabla 8 Variaciones de diámetro interior según diámetro exterior*

![](_page_8_Picture_353.jpeg)

Como se puede observar en las casillas de color verde la velocidad axial nunca supera los 7 m/s por tanto todos los diámetros son válidos y el rango sigue siendo de 223 a 278 mm.

![](_page_9_Picture_0.jpeg)

### **1.2. Verificación mediante el diagrama de Cordier**

A continuación se procede a verificar el diámetro exterior mediante la aplicación del diagrama de Cordier, este diagrama surge de un estudio publicado en 1995 por O. Cordier en el cual se estudian las condiciones de semejanza de turbomáquinas para todas las geometrías. El diagrama viene acompañado de las siguientes ecuaciones:

$$
\delta = \frac{De \cdot \sqrt[4]{H}}{0.536 \cdot \sqrt{Q}}
$$

*Ecuación 8 Diámetro específico*

$$
\sigma = \frac{N_q}{157.8}
$$

*Ecuación 9 Cifra de velocidad*

Donde:

- δ: Diámtreo específico
- σ: Cifra de velocidad
- · De: Diámetro externo del rodete (m)
- $\bullet$   $H:$  Salto neto (m)
- $Q$ : Caudal  $(m^3/s)$
- $\bullet$   $N_a$ : Velocidad específica de caudal (rpm)

Usando los valores de diámetro externo se aplican las ecuaciones y se obtienen los valores de δ y σ.

*Tabla 9 Obtención de valores y* 

![](_page_9_Picture_244.jpeg)

![](_page_10_Picture_0.jpeg)

El valor de δ se encuentra en el eje X del diagrama y el valor de σ se encuentra en el eje Y, por tanto se procede a introducir el rango de valores en el diagrama:

![](_page_10_Figure_2.jpeg)

*Figura 5 Diagrama de Cordier*

Por la proximidad del rango a la curva se validan los resultados de diámetros externos, cualquier valor de diámetro será válido para el diseño del rodete. El diámetro definitivo se elegirá más adelante.

# **2. Diseño de los álabes: diámetros**

El diseño de los álabes se realizará para un salto de 4 metros, A continuación se expone una tabla resumen de los datos de partida necesarios para el diseño de los álabes:

![](_page_10_Picture_189.jpeg)

![](_page_11_Picture_0.jpeg)

Diámetro externo del rotor: 0,223-0,278

Conocido el diámetro exterior se realiza una proporción aritmética para cada diámetro con el fin de obtener los diámetros intermedios Di, Da, Dm, Db y De:

*Tabla 10 Extrapolación a todos los diámetros intermedios*

![](_page_11_Picture_188.jpeg)

# **3. Diseño de los álabes: todos los parámetros**

En este apartado se realizará una tabla que permitirá obtener las dimensiones de los álabes. Dicha tabla se realizará a partir de los datos de la tabla resumen anteriormente mencionada y de las siguientes ecuaciones:

$$
w_{\infty}^{2} = C_{m}^{2} + \left(u - \frac{c_{2u}}{2}\right)^{2}
$$

*Ecuación 10 Velocidad relativa*

$$
Tg\,\beta_{\infty}=\frac{C_m}{u-\frac{C_{2U}}{2}}
$$

*Ecuación 11 Tangente del ángulo β∞*

$$
C_{S}\left(\frac{L}{t}\right) = \frac{2 \cdot g \cdot H_{R} \cdot c_{m}}{u \cdot w_{\infty}^{2} \cdot sen(\beta_{\infty} - \lambda)}
$$

*Ecuación 12 Coeficiente de superficie*

![](_page_12_Picture_0.jpeg)

![](_page_12_Picture_707.jpeg)

*Tabla 11 Tabla resumen de la obtención de las dimensiones de los álabes*

### **(\*)**

El coeficiente de sustentación Cs se obtiene a partir del siguiente diagrama:

![](_page_13_Picture_0.jpeg)

![](_page_13_Figure_1.jpeg)

*Figura 6 Curva de valores Cs en función de los diámetros proporcionales*

![](_page_14_Picture_0.jpeg)

# **ANEXO 3: CFD**

# **1. Planteamiento**

Con el fin de hallar las condiciones óptimas de funcionamiento de la turbina, se han realizado simulaciones variando tanto la velocidad de giro, como el caudal. Tras el estudio se ha obtenido que la turbina tiene un funcionamiento adecuado (el flujo es estable y las presiones son razonables) con un caudal entre 2 y 6 l/min y una velocidad de giro de 900 a 1500 rpm.

Por tanto, la manera de proceder será realizar una simulación variando tanto los datos de caudal como la velocidad de giro:

![](_page_14_Picture_156.jpeg)

*Tabla 1 Planteamiento inicial de la simulación*

Todo ello supone un total de 20 simulaciones de donde se extraerán los datos necesarios para cuantificar la energía que absorberá la turbina y la posterior selección de material de la misma.

# **2. Altura recuperada según caudal**

En el caso de estudio la cota geométrica no varía, y la velocidad del fluido varía en función del caudal. La altura recuperada se obtiene mediante la diferencia de presiones a la entrada y a la salida de la turbina:

![](_page_14_Figure_10.jpeg)

*Figura 1 Variación de presiones a lo largo de la conducción*

![](_page_15_Picture_0.jpeg)

### **2.1. Variación del caudal y la altura en función de la velocidad de giro**

*Tabla 2 Variación de caudal y altura seguún velocidad de giro*

![](_page_15_Picture_237.jpeg)

![](_page_15_Picture_238.jpeg)

![](_page_15_Figure_6.jpeg)

*Figura 2 Curvas características para cada velocidad de giro según CFD*

### **3. Comparativa de resultados con leyes de semejanza**

Se establece el régimen nominal de giro a 900 rpm para poder comparar los resultados de la simulación CFD con las leyes de semejanza.

En primer lugar se aproxima la curva caudal-altura a 900 rpm a una curva polinómica de segundo grado:

![](_page_16_Picture_0.jpeg)

![](_page_16_Figure_2.jpeg)

*Figura 3 Curva caudal altura en régimen nominal*

A continuación se aplican las siguientes leyes de semejanza a la curva característica en régimen nominal de una turbina y se obtiene la curva caudal altura para un régimen de giro diferente al nominal:

Leyes de semejanza:

$$
\frac{Q_1}{Q_0} = \alpha
$$

*Ecuación 1 Ley de Semejanza relación de caudales*

$$
\frac{H_1}{H_0} = \alpha^2
$$

*Ecuación 2 Ley de Semejanza relación de alturas*

Curva característica en régimen nominal:

$$
H_0 = A + BQ_0 + CQ_0^2
$$

 $\Box$ 

*Ecuación 3 Curva característica en régimen nominal*

$$
\frac{H_1}{\alpha^2} = A + B \frac{Q_1}{\alpha} + C \left(\frac{Q_1}{\alpha}\right)^2
$$

Curva característica en régimen de giro diferente al nominal:

$$
H_1 = \alpha^2 A + \alpha B Q_1 + C Q_1^2
$$

*Ecuación 4 Curva característica en régimen diferente al nominal*

![](_page_17_Picture_0.jpeg)

Seguidamente se obtiene el valor de  $\alpha$  para cada velocidad de giro mediante la siguiente expresión, siendo  $n_1$  la velocidad de giro del caso de estudio y  $n_0$  la velocidad de giro a régimen nominal:

$$
\alpha = \frac{n_1}{n_0}
$$

*Ecuación 5 Ley de semejanza relación de velocidades de giro*

*Tabla 3 Valores α según velocidad de giro*

![](_page_17_Picture_234.jpeg)

Sustituyendo  $\alpha$  en la expresión de curva característica en régimen de giro diferente al nominal se obtienen las ecuaciones de las curvas características teóricas para cada velocidad de giro:

- 1100 rpm:  $H_1 = 1,22 0,0325x + 0,0186x^2$
- 1300 rpm:  $H_2 = 1.71 0.0384x + 0.0186x^2$
- 1500 rpm:  $H_3 = 2.27 0.0443x + 0.0186x^2$

Con las nuevas ecuaciones se obtienen las nuevas curvas características teóricas:

![](_page_17_Figure_11.jpeg)

*Figura 4 Curvas características para cada velocidad de giro según leyes de semejanza*

![](_page_18_Picture_0.jpeg)

![](_page_18_Figure_1.jpeg)

*Figura 5 Curva característica rendimiento caudal según velocidad de giro*

Posteriormente se comparan las curvas obtenidas en la simulación con las curvas teóricas obtenidas por las leyes de semejanza:

![](_page_18_Figure_4.jpeg)

*Figura 6 Curva carácterística 1100 revoluciones CFD vs Leyes de semejanza*

![](_page_19_Picture_0.jpeg)

![](_page_19_Figure_2.jpeg)

*Figura 7 Curva carácterística 1300 revoluciones CFD vs Leyes de semejanza*

![](_page_19_Figure_4.jpeg)

*Figura 8 Curva carácterística 1500 revoluciones CFD vs Leyes de semejanza*

![](_page_20_Picture_0.jpeg)

Se pueden apreciar ligeras desviaciones a medida que aumenta el número de revoluciones. Por último, se analizan estas diferencias numéricamente:

![](_page_20_Picture_265.jpeg)

*Tabla 4 Comparativa entre leyes de semejanza y CFD*

El valor de desviación máximo es de 0,87 mca, esta diferencia puede ser debida pequeños conceptos que se tienen en cuenta en la simulación y no en las leyes de semejanza, como pueden ser la rugosidad de las paredes la turbulencias que sufre el fluido a lo largo de la turbina, entre otros. Estas desviaciones son despreciables para el caso de estudio porque no afectan al resto de pasos y por no ser excesivas.

# **4. Metas: tensiones normales, cortantes y deformaciones**

A la hora de evaluar las tensiones se tendrá en cuenta el caso más desfavorable, es decir, el que provoque un mayor esfuerzo sobre la turbina. Por tanto ya que el caudal varía de igual manera en todos los casos, el caso con la velocidad de giro más elevada es el más desfavorable, es decir, 1500 rpm.

Del mismo modo, se analiza la incidencia de esta presión en el punto más desfavorable de la turbina, es decir, en el extremo del álabe.

Los resultados de la simulación son los siguientes:

*Tabla 5 Tensiones máxima en el álabe*

![](_page_20_Picture_266.jpeg)

![](_page_21_Picture_0.jpeg)

Con la tensión normal obtenida y el módulo *Simulation* de *SolidWorks* se obtienen los valores de deformación. Para ello se indica como material inicial de la turbina acero aleado, la deformación resultante aplicando la tensión de 2,45 MPa en el extremo del álabe ha sido de 0,00696 mm, una deformación despreciable.

![](_page_21_Figure_3.jpeg)

*Figura 9 Deformación del álabe cuando se aplica una fuerza en el extremo*

# **5. Obtención del diámetro del eje**

Para obtener el diámetro mínimo que ha de tener el eje se utiliza la siguiente expresión:

$$
\tau = \frac{T \cdot r}{\frac{\pi}{2} \cdot r^4}
$$

 *Ecuación 6 Relación entre la torsión y el diámetro del eje*

Donde:

- $\cdot$   $\tau$ : esfuerzo cortante (N)
- T: par máximo en el eje (N·m)
- $\bullet$  r: radio (m)

Los valores obtenidos mediante la simulación del caso más desfavorable (1500 rpm y 6 l/s) son los siguientes:

*Tabla 6 Diámetro del eje*

![](_page_21_Picture_146.jpeg)

![](_page_22_Picture_0.jpeg)

# **ANEXO 4: SELECCIÓN DE MATERIAL**

# **1. Condiciones iniciales**

A continuación se procede a realizar el estudio sobre el material y el proceso de fabricación necesario para la fabricación de la turbina mediante la herramienta *CES EduPack*.

En cuanto a restricciones de material existen las siguientes:

- No debe deformarse ante las presiones ejercidas en el interior de la tubería.
- Debe conservar sus propiedades mecánicas sin importar la temperatura del agua.
- Debe ser resistente al agua.
- No debe flotar.
- El material debe ser lo más económico posible.
- Se ha de fabricar una única unidad.
- La tolerancia admisible debe ser de 0.2 mm.
- La inversión en maquinaria debe ser lo más baja posible.

# **2. Selección del material**

### **2.1. Deformación y módulo de cizalladura**

Con el fin de evitar la deformación se tienen en cuenta dos variables, el módulo de Young y el módulo de elasticidad transversal (o módulo de cizalladura). Se filtran los parámetros de tal manera que el módulo de Young sea superior a 2,45 MPa y que el módulo de cizalladura sea superior a 1,05 MPa, ambos resultados obtenidos de la fase de simulación CFD.

![](_page_22_Figure_16.jpeg)

*Figura 1 CES EduPack: Módulo de Young*

![](_page_23_Picture_0.jpeg)

![](_page_23_Figure_1.jpeg)

*Figura 2 CES EduPack: Módulo de Cizalladura*

### **2.2. Mínima temperatura de servicio**

Para asegurar un buen comportamiento mecánico a cualquier temperatura, se establece la temperatura mínima de servicio, es decir, el material debe poder trabajar incluso si la temperatura del agua es muy baja, en este caso se impone un valor máximo de temperatura de servicio de 0 grados.

![](_page_23_Figure_5.jpeg)

*Figura 3 CES EduPack: Temperatura mínima de servicio*

### **2.3. Resistencia al agua**

Debido a que la turbina está pensada para una depuradora de agua se pueden esperar toda clase de aguas. Es por ello que se seleccionará el material para que resista a agua salada, agua fresca y ácidos leves.

![](_page_23_Figure_9.jpeg)

*Figura 4 CES EduPack: Resistencia al agua*

![](_page_24_Picture_0.jpeg)

# **2.4. Flotación**

La densidad del material debe ser superior a la del agua para evitar que flote. Se seleccionan los materiales con una densidad superior a 1000  $kg/_{m3}$ .

![](_page_24_Figure_4.jpeg)

*Figura 5 CES EduPack: Densidad*

### **2.5. Precio por unidad de masa**

Una vez introducidos todos los requisitos se selecciona el material más económico de todos los que han cumplido con las restricciones. Se añade el filtro del precio por unidad de masa y se obtiene lo siguiente.

|            | 3. Results: 189 of 605 pass                                                  |                 |  |
|------------|------------------------------------------------------------------------------|-----------------|--|
| Show:      | Pass all Stages                                                              |                 |  |
| Rank by:   | Stage 8: Price (EUR/kg)                                                      |                 |  |
| 目目<br>Name |                                                                              | Price (EUR/kg)  |  |
|            | Stainless steel, martensitic, AISI 440B, tempered at 316°C                   | $0,913 - 1,06$  |  |
|            | Stainless steel, martensitic, AISI 440A, tempered at 316°C                   | $0,913 - 1,06$  |  |
|            | Stainless steel, martensitic, AISI 440C, annealed                            | $0,913 - 1,06$  |  |
|            | Stainless steel, martensitic, AISI 440C, tempered at 316°C                   | $0,913 - 1,06$  |  |
|            | Stainless steel, ferritic, AISI 409, annealed                                | $0,981 - 1,05$  |  |
|            | Stainless steel, martensitic, AISI 403, intermediate temper                  | $1,01 - 1,07$   |  |
|            | Stainless steel, martensitic, AISI 403, annealed                             | $1,01 - 1,07$   |  |
|            | Stainless steel, martensitic, AISI 403, hard temper                          | $1,01 - 1,07$   |  |
|            | Stainless steel, martensitic, AISI 410S, annealed                            | $1,02 - 1,08$   |  |
|            | Stainless steel, martensitic, 420S29, annealed                               | $1,02 - 1,08$   |  |
|            | Stainless steel, martensitic, AISI 410, intermediate temper                  | $1,02 - 1,08$   |  |
|            | Stainless steel, martensitic, AISI 410, annealed                             | $1,02 - 1,08$   |  |
|            | Stainless steel, martensitic, AISI 410, hard temper                          | $1,02 - 1,08$   |  |
|            | Stainless steel, martensitic, ASTM CA-40, cast, tempered at 31 1,02 - 1,09   |                 |  |
|            | 뗼 Stainless steel, martensitic, ASTM CA-40, cast, tempered at 76 1,02 - 1,09 |                 |  |
|            | Stainless steel, martensitic, ASTM CA-40, cast, tempered at 65 1,02 - 1,09   |                 |  |
|            | Stainless steel, martensitic, ASTM CA-40, cast, tempered at 59 1,02 - 1,09   |                 |  |
|            | Stainless steel, martensitic, ASTM CA-15, cast, tempered at 79 1,03 - 1,09   |                 |  |
|            | 뗼 Stainless steel, martensitic, ASTM CA-15, cast, tempered at 65 1,03 - 1,09 |                 |  |
|            | 뗼 Stainless steel, martensitic, ASTM CA-15, cast, tempered at 59 1,03 - 1,09 |                 |  |
|            | 뗼 Stainless steel, martensitic, ASTM CA-15, cast, tempered at 31 1,03 - 1,09 |                 |  |
|            | Stainless steel, martensitic, AISI 420F, annealed                            | $1,03 - 1,1$    |  |
|            | Stainless steel, martensitic, AISI 420, tempered at 204°C                    | $1,03 - 1,1$    |  |
|            | Stainless steel, ferritic, AISI 405, annealed, low nickel                    | $1,04 - 1,1$    |  |
|            | Stainless steel, ferritic, AISI 429, annealed                                | $1,09 - 1,15$   |  |
|            | Stainless steel, ferritic, AISI 430F, annealed                               | $1, 14 - 1, 21$ |  |
|            | Stainless steel, ferritic, AISI 430, annealed                                | $1, 14 - 1, 21$ |  |
|            | Stainless steel, martensitic, 416S41, annealed                               | $1, 17 - 1, 25$ |  |
|            | Stainless steel, ferritic, AISI 430FR, annealed                              | $1,18 - 1,24$   |  |
|            | Stainless steel, martensitic, AISI 414, intermediate temper                  | $1, 19 - 1, 31$ |  |
|            | Stainless steel, ferritic, ASTM CB-30, cast, annealed                        | $1,21 - 1,28$   |  |
|            | Stainless steel, ferritic, AISI 442, annealed                                | $1,23 - 1,3$    |  |
|            | Stainless steel, martensitic, AISI 414L, annealed                            | $1,28 - 1,43$   |  |
|            | Stainless steel, martensitic, AISI 431, annealed, wire                       | $1,29 - 1,41$   |  |

*Figura 6 CES EduPack: Precio por unidad de masa*

El material más económico que cumple con los requisitos es un acero inoxidable martensítico AISI 440B con un precio de 0,913 €/kg.

![](_page_25_Picture_0.jpeg)

![](_page_25_Picture_58.jpeg)

*Figura 7 CES EduPack: Precio AISI 440B*

# **3. Selección de proceso de fabricación**

Una vez obtenido el material se procede a seleccionar el proceso de fabricación por el cual se construirá la pieza. Este proceso ser realizará aplicando filtros de la misma manera, pero esta vez los elementos a filtrar son los procesos de fabricación en lugar de los materiales.

### **3.1. Proceso de conformado**

En primer lugar se indica que se trata de un proceso de conformado, es decir, dar forma a un material.

![](_page_25_Figure_7.jpeg)

*Figura 8 CES EduPack: Proceso de conformado*

![](_page_26_Picture_0.jpeg)

### **3.2. Rango de masa**

Se introduce la masa de la pieza con el fin de refinar más el filtrado. La masa se obtiene a partir del volumen de la pieza obtenido mediante SolidWoks y la densidad, obtenida mediante la ficha de material de *CES EduPack*.

![](_page_26_Picture_4.jpeg)

*Figura 9 SolidWorks: Volumen pieza*

#### **Physical properties**

![](_page_26_Picture_101.jpeg)

Se introduce, por tanto, un rango de entre 9 y 10 kg.

![](_page_26_Figure_9.jpeg)

*Figura 11 CES EduPack: Rango de masa*

![](_page_27_Picture_0.jpeg)

## **3.3. Tolerancia**

La tolerancia admisible ha de ser la misma que cuando se trata de un ensamblaje, ya que la turbina deberá ir montada conjuntamente con otras piezas como la tubería. Por tanto se establece un rango de 0,01 mm hasta 0,2 mm.

![](_page_27_Figure_4.jpeg)

*Figura 12 CES EduPack: Tolerancia*

### **3.4. Relación entre materiales y procesos de fabricación**

Antes de pasar al apartado económico se crea un árbol donde se introduce el material con el que se desea fabricar la turbina, con el fin de dejar solamente los procesos que sean compatibles con el material seleccionado.

# Martensitic stainless steel

![](_page_27_Picture_64.jpeg)

*Figura 13 CES EduPack: Material*

![](_page_28_Picture_0.jpeg)

## **3.5. Tamaño del lote**

A continuación se pasa al apartado económico, donde se valora el tamaño de lote más económico, en este caso solo se desea fabricar una unidad, y el coste ha de ser mínimo.

![](_page_28_Figure_4.jpeg)

*Figura 14 CES EduPack: Tamaño del lote*

### **3.6. Coste por unidad**

En este punto ya se tiene un único proceso de fabricación como compatible con todas las características establecidas, así que a modo informativo se aplica el filtro de coste por unidad para saber cuánto costará fabricar cada pieza.

![](_page_28_Figure_8.jpeg)

*Figura 15 CES EduPack: Coste por unidad*

El proceso es fundición a la cera perdida y el precio por unidad es de entre 5400 y 6200 €.

![](_page_29_Picture_0.jpeg)

![](_page_29_Figure_1.jpeg)

*Figura 16 CES EduPack: Fundición a la cera perdida*

![](_page_29_Figure_3.jpeg)

| Capital cost                  | 319  |          | $-1.59e3$ EUR |            |
|-------------------------------|------|----------|---------------|------------|
| Material utilization fraction | 0.8  | $\sim$ . | 0.9           |            |
| Production rate (units)       |      |          | $-20$         | mr         |
| Tool life (units)             |      |          | $-5$          |            |
| <b>Tooling cost</b>           | 79.7 |          | $-797$        | <b>EUR</b> |
|                               |      |          |               |            |

*Figura 17 CES EduPack: Precio por lote*

![](_page_30_Picture_0.jpeg)

# <span id="page-30-0"></span>**ANEXO 5: PLIEGO DE CONDICIONES TÉCNICAS**

# SUMINISTRO, MONTAJE Y PUESTA EN MARCHA DEL **GRUPO TURBINA-GENERADOR Y EQUIPOS AUXILIARES**

# ÍNDICE

![](_page_30_Picture_22.jpeg)

![](_page_31_Picture_0.jpeg)

# <span id="page-31-0"></span>**1. OBJETO**

El objeto de este documento es establecer las condiciones técnicas requeridas para el diseño, acopio de materiales, ejecución del montaje del grupo tubinagenerador y su equipamiento auxiliar.

# <span id="page-31-1"></span>**2. CARACTERÍSTICAS PRINCIPALES DEL SALTO**

![](_page_31_Picture_169.jpeg)

# <span id="page-31-2"></span>**3. EQUIPOS Y ACCESORIOS**

El suministro incluirá los siguientes equipos y accesorios:

- Una válvula de aislamiento de la conducción de alimentación de la central tipo mariposa DN 280 mm PN-10 atm, de accionamiento eléctrico, incluso sistema de by–pass y carrete de desmontaje.
- Una (1) turbina hidráulica tipo Hélice, dimensionada para una caudal nominal de 4,5 l/s, incluyendo los siguientes elementos:
	- Carcasa de la turbina hasta el órgano de guarda.
	- Rodete.
	- Eje desde el rodete hasta el acoplamiento del lado del generador.
	- Rodamientos.
	- Tubo de aspiración completo.
	- Sensores y cables eléctricos de interconexión de los sensores hasta una caja de bornes situada en el mismo grupo.
	- Sistema de engrase.
	- Sistema de estanqueidad en eje.
	- Servomecanismos de accionamiento del distribuidor y válvula de guarda.

![](_page_32_Picture_0.jpeg)

- Conductos y electroválvulas de aceite para regulación de los servomecanismos del distribuidor.
- Una válvula de guarda de la turbina tipo mariposa DN 280 mm PN-10 atm, de accionamiento oleohidráulico, incluso sistema de by–pass y carrete de desmontaje.
- Un grupo oleohidráulico completo para accionamiento de la turbina, de la válvula de mariposa de la turbina y del conjunto de válvulas del by–pass, incluida valvulería, instrumentación, tuberías de conexión a los accionamientos y accesorios. Incluirá el cableado de fuerza y control propio de los elementos hasta la caja de conexión del propio grupo.
- Un conjunto de tuberías y elementos de interconexión en las conducciones de alimentación de la central y de desagüe del by–pass.
- Un caudalímetro de sensibilidad adecuada a instalar en la conducción de alimentación de 280 mm de diámetro.
- Un (1) grupo oleohidráulico completo para refrigeración y lubricación del grupo turbina–generador.
- Un generador trifásico síncrono de disposición horizontal y 3 kW de potencia activa, incluyendo los siguientes elementos:
	- Carcasa.
	- Estator.
	- Eje.
	- Rotor.
	- Excitatriz.
	- Apoyos y rodamientos.
	- Cajas de conexiones.
	- Sistema de puesta a tierra.
	- Regulador electrónico de tensión.
	- Accesorios (resistencias de caldeo, sondas, sensores de velocidad, dinamo tacométrica, termómetro de lectura directa y sistema de engrase).
	- Cables eléctricos de interconexión de los sensores hasta una caja de bornes situada en el mismo grupo.
- Una bancada común para el generador y la turbina.
- Herramientas y accesorios especiales para montaje y mantenimiento.
- Plan de Calidad y Plan de Seguridad y Salud.

![](_page_33_Picture_0.jpeg)

# <span id="page-33-0"></span>**4. SERVICIOS**

- El suministrador indicará las condiciones de carga, transporte, descarga, almacenamiento, montaje, ensayos y pruebas, ejecución de la instalación y puesta en servicio de los equipos.
- El diseño de detalle para la fabricación y montaje de los equipos que conforman el suministro, proporcionando al Promotor y a la Dirección Facultativa de las Obras la información necesaria para el desarrollo de la Ingeniería Eléctrica, de Control y de Obra Civil.
- La coordinación y el intercambio de la información que se requiera con el adjudicatario de los trabajos de suministro y montaje del sistema eléctrico y de control de la Central, así como con el adjudicatario de la ejecución de la obra civil, responsable de la puesta en obra de los hormigones de primera y segunda fase para el apoyo y anclaje de los equipos. Dicha labor de coordinación e intercambio de información, necesaria para el desarrollo del proyecto y su correcta planificación, se harán naturalmente extensivas a la Dirección Facultativa de las Obras.
- El desarrollo del control de calidad en la recepción de materiales y en la fabricación de los equipos en taller, con la realización de los pertinentes ensayos y pruebas y la emisión de los correspondientes certificados de materiales y ensayos.
- Todos los servicios relacionados con el embalaje, la carga y el transporte de los equipos hasta su lugar de emplazamiento definitivo, así como el seguro de transporte.
- La descarga en obra de los equipos y su colocación en la posición que hayan de ocupar definitivamente, incluyendo las grúas y los medios mecánicos auxiliares que fueran necesarios.
- El ensamblaje de los distintos elementos incluidos en el alcance de la presente Especificación, en caso de que fuera necesario, por ejemplo, por haberse procedido al fraccionamiento de los mismos para su transporte.
- Los equipos y accesorios habrán de protegerse debidamente contra malos tratos, acciones climatológicas, humedad, salinidad, condensación, etc., procurándose en todo momento el uso de los productos o medios auxiliares necesarios para la adecuada protección de los materiales suministrados durante el período comprendido entre su fecha de fabricación y la puesta en servicio de éstos.

![](_page_34_Picture_0.jpeg)

- Los trabajos de montaje en obra y puesta en marcha de los equipos objeto de suministro, incluyendo la limpieza y pintura de todos los equipos suministrados. Se incluirán las herramientas y el utillaje preciso para la realización tanto de las labores de montaje como de mantenimiento posterior de los equipos.
- Los ensayos, inspecciones y pruebas de los equipos en obra, incluyendo los aceites, grasas y otros consumibles necesarios para las pruebas y puesta en marcha y para un año de operación como mínimo.
- Los planos finales, tanto en papel como en soporte informático (formato dwg), de detalle de los equipos realmente suministrados para su inclusión por la Ingeniería en el Proyecto 'as built' de la Central.
- Los manuales de operación y mantenimiento de los equipos suministrados, tanto en papel como en soporte informático.

# <span id="page-34-0"></span>**5. SUMINISTRO**

Se establecen los siguientes puntos límites para el suministro, definidos según los distintos sistemas y áreas de especialidad que constituyen el alcance de los trabajos:

### **Sistema hidromecánico:**

- Aguas arriba: la soldadura de unión a ejecutar con la conducción de alimentación existente a una distancia de 1,0 m aguas arriba del caudalímetro ultrasónico. Ambos elementos (caudalímetro y soldadura) están incluidos en el alcance del suministro.
- Aguas abajo: el extremo de aguas abajo del tubo de aspiración de la turbina, en el circuito principal de turbinación;

– el extremo de aguas abajo de la tubería de by–pass de la turbina, en el circuito auxiliar de by–pass.

#### **Sistema eléctrico:**

La instalación eléctrica debe almacenar la energía generada en condiciones óptimas y generar corriente eléctrica de utilidad para los usuarios. Es por ello que se compone de los siguientes elementos:

![](_page_35_Picture_0.jpeg)

![](_page_35_Figure_1.jpeg)

*Figura 1 Esquema configuración eléctrica*

El motor eléctrico de 6 polos hará de generador eléctrico, éste estará conectado a un regulador de carga el cual dirige y controla la cantidad de energía que discurre entre la batería y el generador. La batería almacena energía y suministra corriente a 24 V en corriente continua. Finalmente la batería va conectada a un inversor de 220 V de corriente alterna y un convertidor de 24 V a 12 V de corriente continua, de esta manera se puede utlizar la energía eléctrica de la forma que más convenga a los usuarios.

#### **Instrumentación y control:**

Bornas de entrada, salida y comunicaciones de la caja de agrupación de señales del grupo turbina–alternador, así como las bornas de la caja de agrupación correspondiente a los servicios auxiliares comunes.

#### **Obra civil:**

Bastidores de apoyo, placas de anclaje y tornillos de anclaje de anclaje y nivelación.

Conexiones de drenajes del equipo y de la bancada.

![](_page_36_Picture_0.jpeg)

# <span id="page-36-0"></span>**6. NORMATIVA APLICABLE**

Las siguientes Normas y Reglamentos serán de aplicación con carácter general:

- REAL DECRETO 413/2014, DE 6 DE JUNIO: regula la actividad de producción de energía eléctrica a partir de fuentes de energía renovables.
- REAL DECRETO 1699/2011, DE 18 DE NOVIEMBRE: regula la conexión a red de instalaciones de producción de energía eléctrica de pequeña potencia.
- Normativa de la Comisión Electrotécnica Internacional (IEC)
- Directivas UE.
- Normas particulares de la compañía eléctrica suministradora de la zona en que se realizará la conexión (ENDESA – Sevillana).
- Normas UNE.
- Recomendaciones de UNESA.
- Normativa vigente sobre Seguridad y Salud en el trabajo.

Siendo de aplicación la última edición existente de las citadas normas en la fecha de ejecución del proyecto.

En cuanto al suministro, éste se debe ajustar a la siguiente normativa:

- Reglamento de Centrales Eléctricas, Subestaciones y Centros de Transformación (Real decreto 3275/82 de 12 de Noviembre) y sus Instrucciones Técnicas Complementarias, actualizadas por O.M. 10/03/2000.
- Reglamento electrotécnico para B.T. (R.D. 842/2002) e Instrucciones Técnicas Complementarias.
- UNE-EN 60034. Máquinas eléctricas rotativas.
- DIN 19704. Hydraulic Steel Structures. Criteria for Design and Calculation.
- DIN 19705. Hydraulic Steel Structures. Recommendation for Design, Construction and Erection.
- UNE 20168:1985 Guía para la recepción, explotación y mantenimiento de las turbinas hidráulicas.
- UNE-EN 60041:1998 Ensayos de recepción en central de las turbinas hidráulicas, bombas de acumulación y turbinas-bomba, para determinar sus prestaciones hidráulicas.
- UNE-EN 60193:2002 Turbinas hidráulicas, bombas de acumulación y turbinas-bombas. Ensayos de recepción en modelo.
- UNE-EN 60308:2006 Turbinas hidráulicas. Ensayos de los sistemas de regulación (IEC 60308:2005).

![](_page_37_Picture_0.jpeg)

- UNE-EN 60609-1:2005 Turbinas hidráulicas, bombas de acumulación y turbinas-bombas. Evaluación de la erosión por cavitación. Parte 1: Evaluación en las turbinas de reacción, bombas de acumulación y turbinas-bombas.
- UNE-EN 60994:1998 Guía para la medida en central de vibraciones y pulsaciones en máquinas hidráulicas (turbinas, bombas de acumulación y turbinas-bombas).
- UNE 48103: Pinturas y barnices. Colores normalizados.
- UNE-EN 45510: Guía para la compra de equipos para centrales eléctricas.
- UNE-EN ISO 9001. Sistemas de gestión de la calidad. Requisitos.
- UNE-EN ISO 3740 Acústica. Determinación de los niveles sonoros de las fuentes de ruido. Recomendaciones para la utilización de las normas básicas y de las normas de ensayos de propagación del ruido.

En el diseño y la fabricación del generador síncrono serán aplicables las siguientes Normas y Recomendaciones:

- UNE 20113. Valores y características de funcionamiento.
- UNE 20111. Grados de protección.
- UNE 20125. Métodos de refrigeración.
- CEI 34.14. Nivel de vibraciones.

![](_page_38_Picture_0.jpeg)

# <span id="page-38-0"></span>**7. CARACTERÍSTICAS DE LOS EQUIPOS**

# <span id="page-38-1"></span>**7.1.** TURBINA HIDRÁULICA

Las condiciones de funcionamiento de la turbina hidráulica serán las correspondientes a los siguientes datos básicos del aprovechamiento:

![](_page_38_Picture_162.jpeg)

- Caudal nominal equipamiento: 4,5 l/s
- Caudal en régimen sobrecarga: de 8 l/s
- Potencia máxima: 2,65 kW
- Salto neto máximo: 10 m
- Salto neto mínimo: 2 m
- Salto neto medio: 6 m
- Número de grupos: 1

La turbina no presentará ninguna limitación para trabajar dentro de la gama de salto indicada y a la máxima apertura. En caso de que fuera necesario, el suministrador preverá la limitación mecánica, con salto y apertura máximos, para no sobrepasar la potencia máxima del generador.

La sobrepresión máxima admisible ante un cierre brusco y en las condiciones más desfavorables de carga no será inferior al 25% sobre el salto estático máximo.

### **7.1.1. Velocidad de giro de la turbina**

<span id="page-38-2"></span>La velocidad de giro de la turbina deberá ser acorde con la velocidad de sincronismo del generador, en este caso dispone de tres pares de polos por tanto 1.000 rpm de velocidad síncrona.

El suministrador justificará la velocidad específica adoptada para el diseño del equipo. En los cálculos prelimares realizados se ha obtenido una velocidad específica de 130 rpm, lo que se corresponde con una velocidad de giro de la máquina de 998,4 rpm.

En caso de adoptar otra velocidad de giro diferente, o de incluir como equipamiento adicional un grupo multiplicador, el suministrador deberá justificarlo adecuadamente en su propuesta técnica.

![](_page_39_Picture_0.jpeg)

### **7.1.2. Rodete y eje**

<span id="page-39-0"></span>El rodete será de acero inoxidable AISI 440B fundido de una pieza.

El eje de la turbina mantendrá la misma alineación que el del generador; se montará al rodete en voladizo y será arrastrado mediante chaveta y tuerca de apriete, o embridado.

El eje será de acero inoxidable AISI 440B, el cual esta ampliamente dimensionado para funcionar con toda seguridad y hasta la velocidad de embalamiento, sin vibraciones. Éste tendrá una longitud de 6000 mm y un diámetro de 60 mm.

La junta del eje será de tipo laberinto. El drenaje del agua de fugas se conducirá al pozo de achique de la central.

#### **7.1.3. Bancada**

<span id="page-39-1"></span>La bancada será común para el generador y la turbina. Estará formada por perfiles de acero laminados en caliente e irá provista de placas de anclaje y tornillos de nivelación incluidos en el suministro.

#### **7.1.4. Accesorios**

<span id="page-39-2"></span>La turbina estará provista de todos los elementos y accesorios necesarios para su correcto funcionamiento, así como para asegurar las mejores condiciones de explotación, mantenimiento y reparación.

Se incluirán en el suministro los siguientes accesorios:

- Placas de fijación de la turbina a la obra civil, incluyendo pernos de anclaje y tornillos de nivelación.
- Toma, válvulas y tuberías de vaciado de la turbina.
- Elementos de acoplamiento entre los ejes de la turbina y el generador.
- Tomas para medidas de presiones y ensayos.
- Aceites y grasas necesarios para el primer llenado y un 25% de reserva.
- Utillaje especial que sea necesario para realizar las operaciones de montaje, desmontaje y mantenimiento.

![](_page_40_Figure_0.jpeg)

![](_page_40_Picture_233.jpeg)

![](_page_40_Picture_4.jpeg)

![](_page_41_Figure_0.jpeg)

![](_page_42_Figure_0.jpeg)

![](_page_43_Picture_0.jpeg)

![](_page_43_Picture_195.jpeg)

![](_page_44_Figure_0.jpeg)

![](_page_45_Figure_0.jpeg)

![](_page_46_Figure_0.jpeg)

![](_page_47_Figure_0.jpeg)

![](_page_47_Picture_164.jpeg)

![](_page_48_Picture_0.jpeg)

# **ANEXO 7: PRESUPUESTO**

![](_page_48_Picture_371.jpeg)

# El coste total de los elementos es de 7.456,36 € y el desglose es el siguiente:

![](_page_48_Picture_372.jpeg)